# **INHOUD**

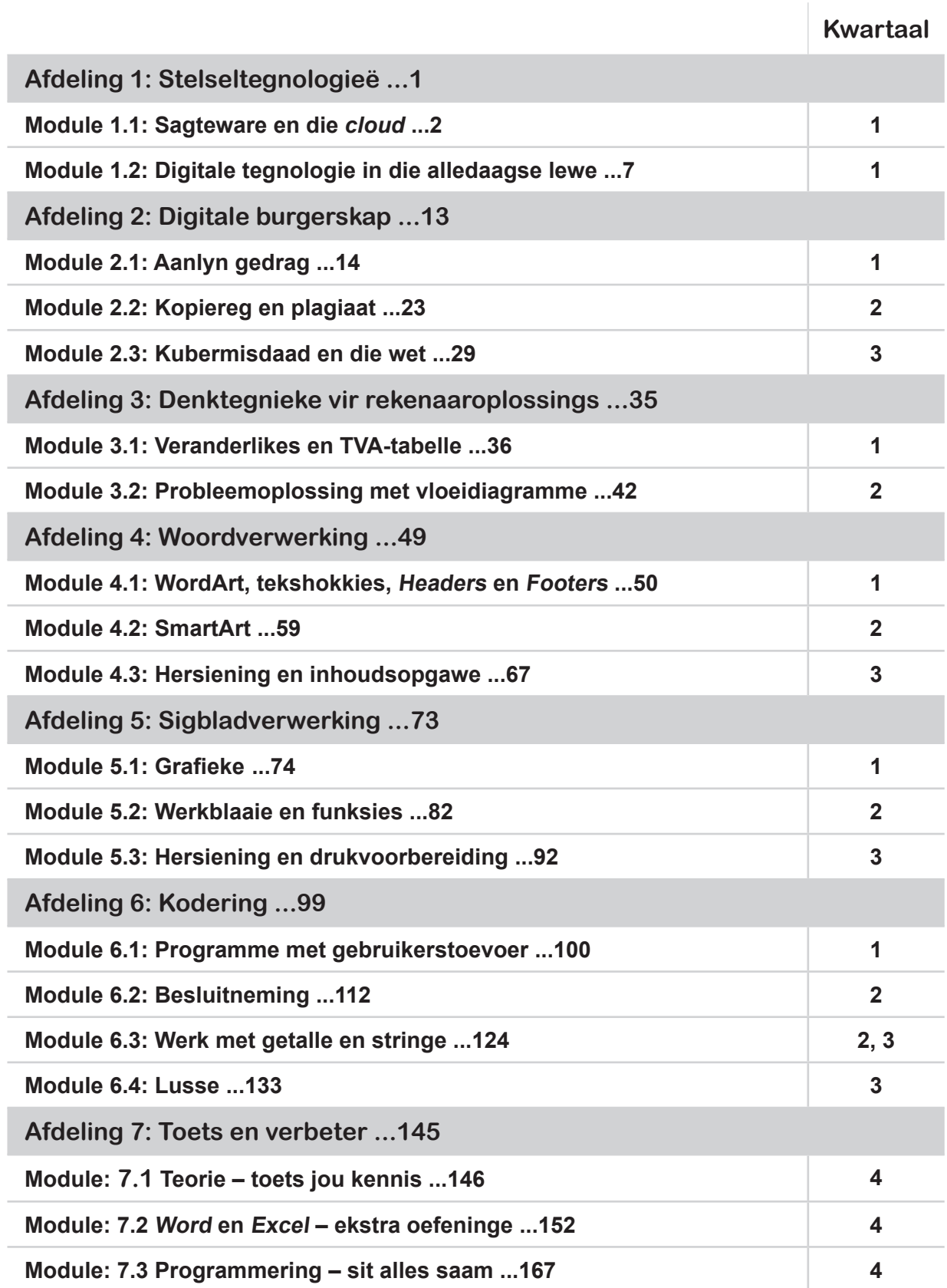

## **INHOUDSOPGAWE**

## **Afdeling 1: Stelseltegnologieë ...1**

#### **Module 1.1: Sagteware en die** *cloud* **...2**

Inleiding ...2 Stelselsagteware en toepassingsagteware ...2 *Cloud*-rekenaarwese ...4

## **Module 1.2: Digitale tegnologie in die alledaagse lewe ...7**

Inleiding ...7 Aanlyn inkopies ...8 Aanlyn banksake ...9 Digitale tegnologieë en onderwys ...10

## **Afdeling 2: Digitale burgerskap ...13**

## **Module 2.1: Aanlyn gedrag ...14**

Aanlyn teistering ...14 Kuberafknouery Kuberagtervolging Aanlyn teenoor aflyn identiteit ...17 Bewustheid van digitale voetspoor ...18 Veiligheid in sosiale media ...19 Netiket ...19 Aanlyn etiek ...20

## **Module 2.2: Kopiereg en plagiaat ...23**

Kopiereg ...23 Openbare domein Billike gebruik Plagiaat ...25 Gevolge Verwysing

## **Module 2.3: Kubermisdaad en die wet ...29**

Inleiding ...29 Die Wet op die Beskerming teen Teistering ...30 Die POPI-wet ...31 Die RICA-wet ...31 Die Kubermisdaadwet ...32

## **Afdeling 3: Denktegnieke vir rekenaaroplossings ...35**

## **Module 3.1: Veranderlikes en TVA-tabelle ...36**

Veranderlikes ...36 Gebruik veranderlikes in 'n algoritme Verander die waarde van 'n veranderlike Gebruikertoevoer en TVA-tabelle ...38 Breek probleme op om dit op te los ...40

#### **Module 3.2: Probleemoplossing met vloeidiagramme ...42**

Voorbeeld van 'n vloeidiagram ...42 Verstaan 'n vloeidiagram ...43 Vloeidiagramme met lusse ...44 Skep 'n vloeidiagram om 'n oplossing te beplan ...46

## **Afdeling 4: Woordverwerking ...49**

#### **Module 4.1: WordArt, tekshokkies, Headers en Footers ...50**

WordArt ...50 Tekshokkies ...54 *Headers* en *Footers* ...56

## **Module 4.2: SmartArt ...59**

Voeg SmartArt in ...59 Verander SmartArt ...61 Voeg vorms by Verander die uitleg Formateer SmartArt SmartArt met prentjies ...66

#### **Module 4.3: Hersiening en inhoudsopgawe ...67**

Hersiening van basiese vaardighede ...67 Formatering met die *Design*-tab ...70 Inhoudsopgawe ...70 Skep 'n inhoudsopgawe Dateer 'n inhoudsopgawe op

## **Afdeling 5: Sigbladverwerking ...73**

#### **Module 5.1: Grafieke ...74**

Soorte grafieke ...74 Kolomgrafiek Lyngrafiek **Sirkelgrafiek** Skep en redigeer grafieke ...76 Interpreteer en ontleed grafieke ...80

#### **Module 5.2: Werkblaaie en funksies ...82**

Werkblaaie ...82 Voeg 'n werkblad in Herbenoem 'n werkblad Verwyder 'n werkblad Funksies ...84 Die COUNTA-funksie Die COUNTBLANK-funksie Die ROUND-funksie Die COUNTIF-funksie Foute by formules en funksies ...89

#### **Module 5.3: Hersiening en drukvoorbereiding ...92**

Algemene drukinstellings ...92 Kantlyne, oriëntasie en grootte Drukarea (*Print Area*) Herhaal rye of kolomme op elke gedrukte bladsy Gidslyne op drukstukke Voeg *Headers* en *Footers* in ...96

## **Afdeling 6: Kodering ...99**

#### **Module 6.1: Programme met gebruikerstoevoer ...100**

Kry toevoer vanaf die gebruiker ...100 Jou eerste interaktiewe *Scratch*-program Skep 'n interaktiewe program – basiese beginsels Werk met getalle ...103 Veranderlikes en operators Laat jou program tel Gebruik 'n TVA-tabel om 'n probleem op te los ...107 Volgorde van bewerkings ...110

#### **Module 6.2: Besluitneming ...112**

Besluitnemingstrukture ...112 Voorwaardes Die *if <> then*-blok Die *if <> then .. else-*blok Die *repeat until <>-* en *wait until <>-*blokke ...120 Die *repeat until <>-*blok Die *wait until <>-*blok

#### **Module 6.3: Werk met getalle en stringe ...124**

Funksies wat met getalle werk ...124 Die *sqrt*- en *abs*-funksies Die *round*-funksie Die *mod*-operator ...128 Funksies wat met stringe werk ...130

## **Module 6.4: Lusse ...133**

Kies die regte lus ...133 Los probleme met lusse op ...135 Oneindige lusse Inisialiseringskwessies Draai 'n lus om ...137 Probleemoplossing met behulp van lusse ...139

**Afdeling 7: Toets en verbeter ...145**

**Module: 7.1 Teorie – toets jou kennis ...146**

## **Module: 7.2 Word en Excel – ekstra oefeninge ...152** Woordverwerking ...152 Sigblaaie ...160

## **Module: 7.3 Programmering – sit alles saam ...167** Inleiding ...167 Kodering – pas toe wat jy geleer het ...170